# *Important Notice* **Fixed Income Clearing Corporation** - GOV

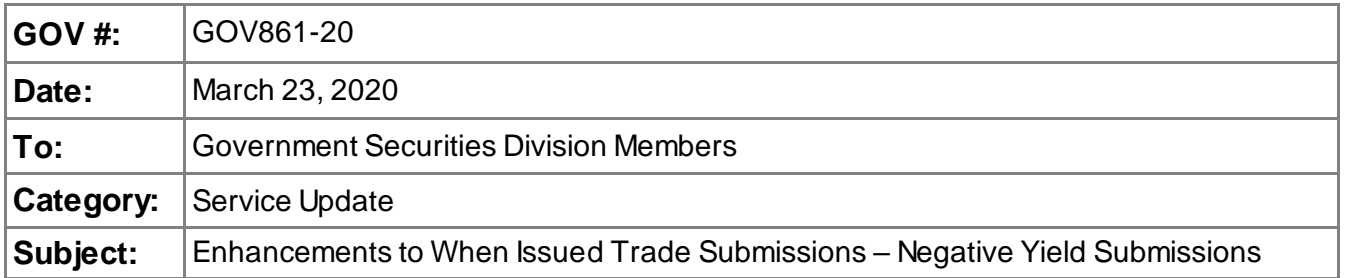

Currently, the Government Security Division of the Fixed Income Clearing Corporation (GSD) allows its Netting Members to submit When Issued (WI) transactions on eligible U.S. Treasury securities into the Delivery vs. Payment (DVP) Real-Time Trade Matching (RTTM®) Web system.

#### **What is Changing**

Due to current market events, the yields on U.S. Treasury securities are at historic lows, thus it is possible that the yields could drop below zero. For this reason, GSD is making an enhancement to its Interactive Messaging (IM) Participant Specifications for Comparison Input and Output as well as to the DVP RTTM Web system to allow for negative yield submissions on WI trades in eligible U.S. Treasury securities.

#### **Updates to the DVP RTTM Web System**

The Netting Members using the DVP service can now use a negative yield in the Price field when entering a WI trade in the RTTM Web system.

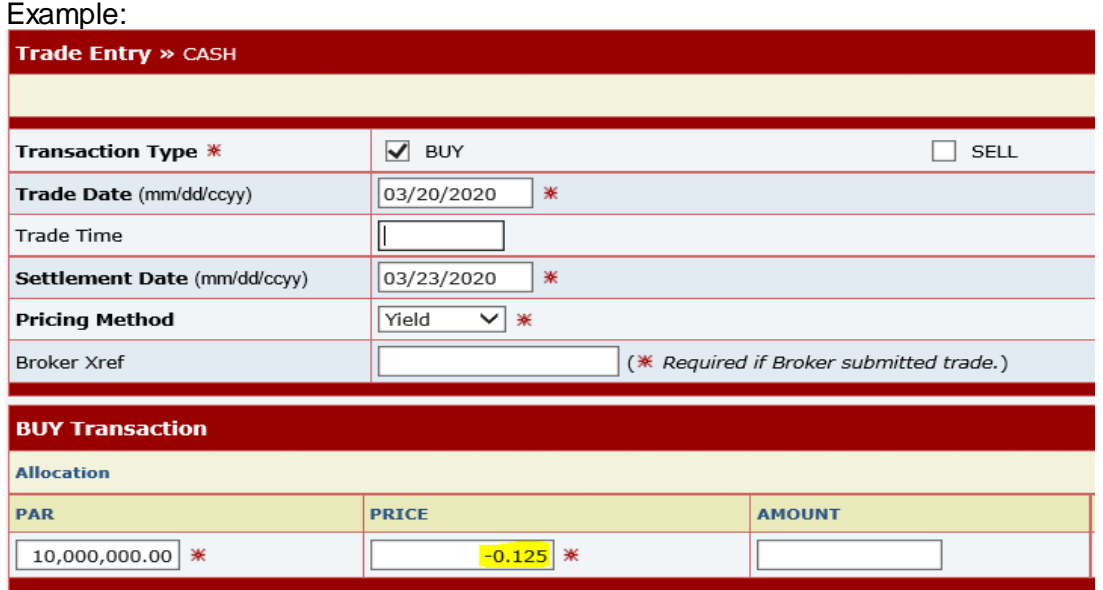

### **Updates to the Interactive Messaging Specifications (MT515 and MT518)**

DTCC off ers enhanced access to all important notices via a Web-based subscription service. The notif ication sy stem leverages RSS Newsf eeds, prov iding signif icant benef its including real-time updates and customizable deliv ery . To learn more and to set up y our own DTCC RSS alerts, v is it [http://www.dtcc.com/subscription\\_f orm.php.](http://www.dtcc.com/subscription_form.php) DTCC Non-Confidential

The tag ":90A:" on both, the MT515 and MT518 messages, is used to indicate whether a given Buy/Sell trade is submitted with a Price, Yield or Discount. When a WI trade is submitted with a negative yield the sender would put an "N" in front of the yield.

Example: ":90A::DEAL//YIEL/N0,125" YIEL indicates that the trade is submitted with a Yield. N0,125 indicates that the yield is "-0.125%"

Below are 3 examples of MT518 message where the yield is negative, zero and positive:

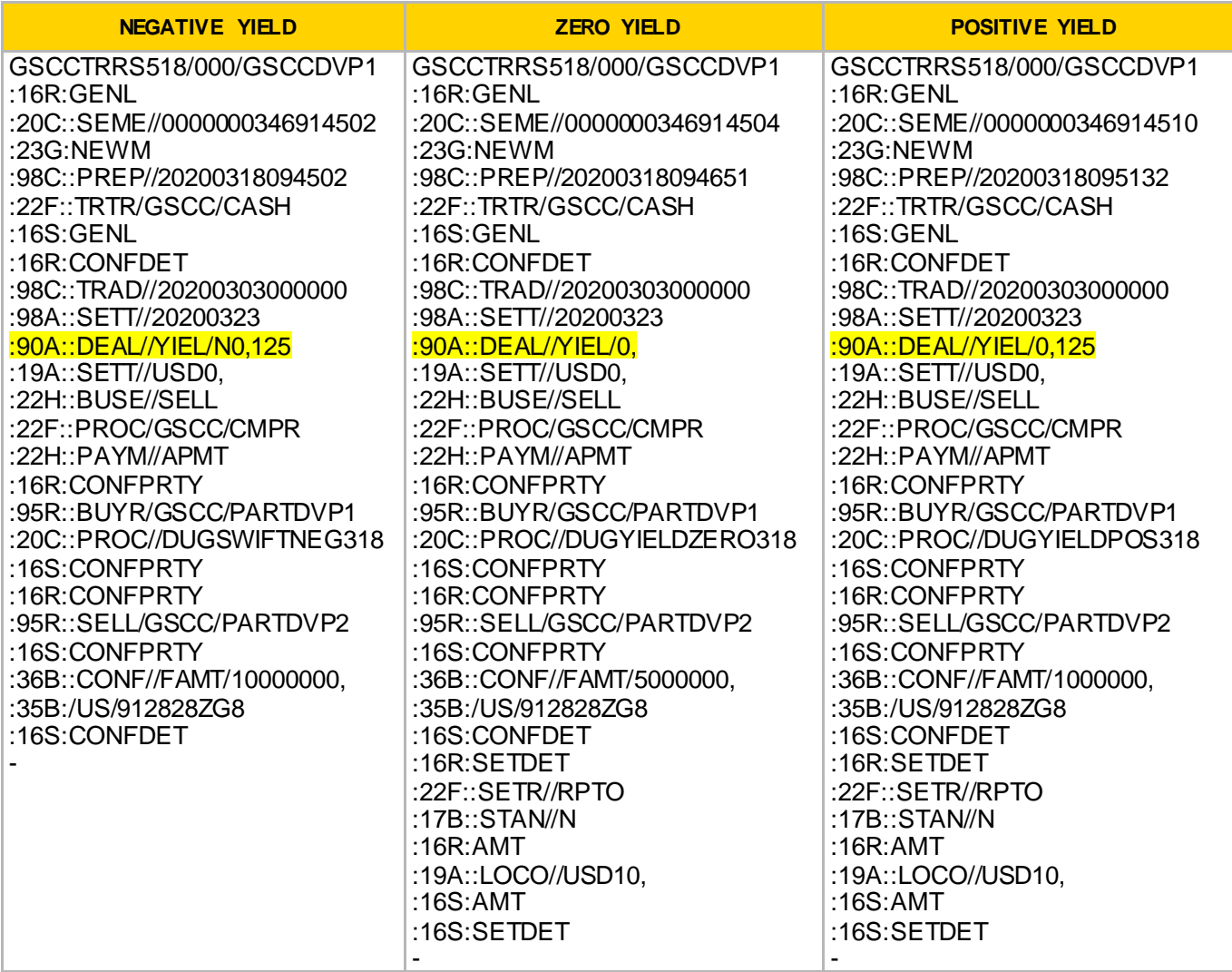

A general format for the ":90A:" tag is:

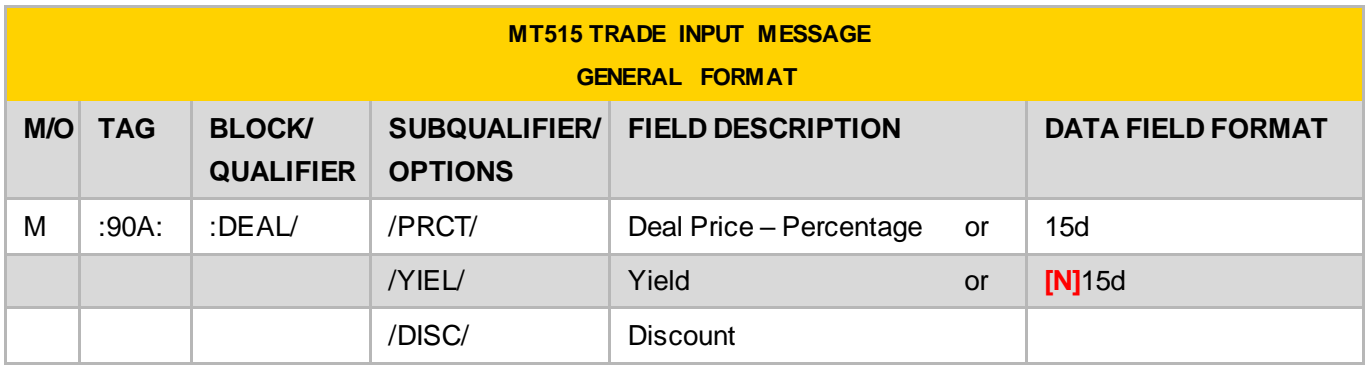

## **Test of Interactive Messaging with GSD**

FICC is recommending that Netting Members using the DVP service who transact in WI securities contact FICC Integration [\(FICCIntegration@dtcc.com](mailto:FICCIntegration@dtcc.com)) to schedule time to perform the following tests in a PSE environment:

- 1. Netting Member will submit an MT515 message for Trade Instruct, Cancel message, and Modify Message for a given WI trade with a negative yield to GSD.
- 2. Netting Members will test their ability to receive GSD output in the form of an MT518 Comparison Request message when a WI trade is submitted against them and it contains a negative yield.

The following securities can be used for this test:

- WI 2yr Note: 912828ZG8. Issue date 03/31/2020
- WI 5yr Note: 912828ZF0. Issue date 03/31/2020
- WI 7yr Note: 912828ZE3. Issue date 03/31/2020

If you have any additional questions, please reach out to your Relationship Manager.